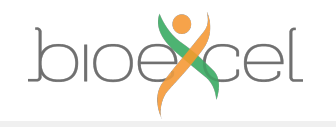

#### **Molecular Dynamics Practical Domain decomposition Hybrid parallel execution – process & thread placement**

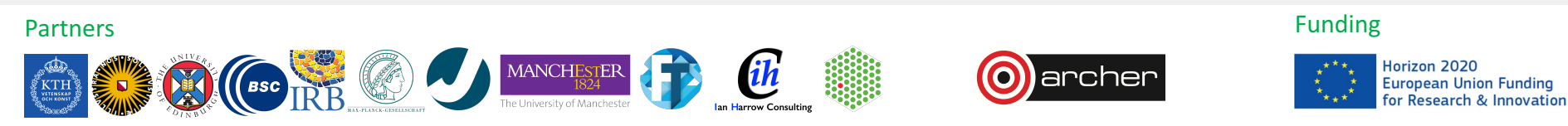

bioexcel.eu

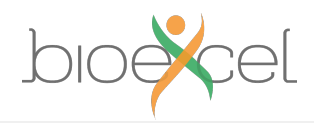

## **Reusing this material**

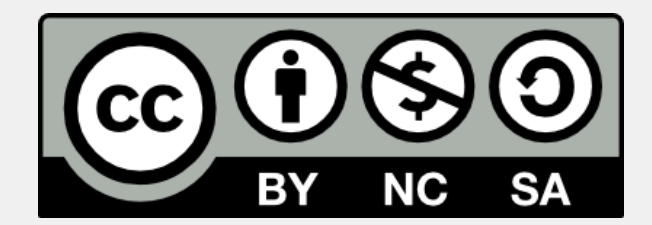

This work is licensed under a Creative Commons Attribution-NonCommercial-ShareAlike 4.0 International License.

http://creativecommons.org/licenses/by-nc-sa/4.0/deed.en\_US

This means you are free to copy and redistribute the material and adapt and build on the material under the following terms: You must give appropriate credit, provide a link to the license and indicate if changes were made. If you adapt or build on the material you must distribute your work under the same license as the original.

Note that this presentation contains images owned by others. Please seek their permission before reusing these images.

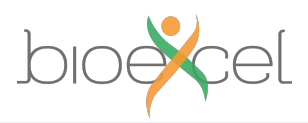

## **Parallel Decompositions for MD**

- Given P processes, how could the work be split up?
- Goals:
	- Achieve good load balance
		- Each processor takes an equal share of the work / time
		- Poor load balance limits scaling (similar to Amdahl's Law)
	- Reduce communication
		- Especially global communication e.g. Broadcast, gather
	- Asynchronous communication
		- If possible, do communication while other work is going on

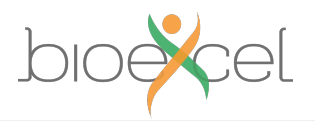

### **Parallel MD - Task farm?**

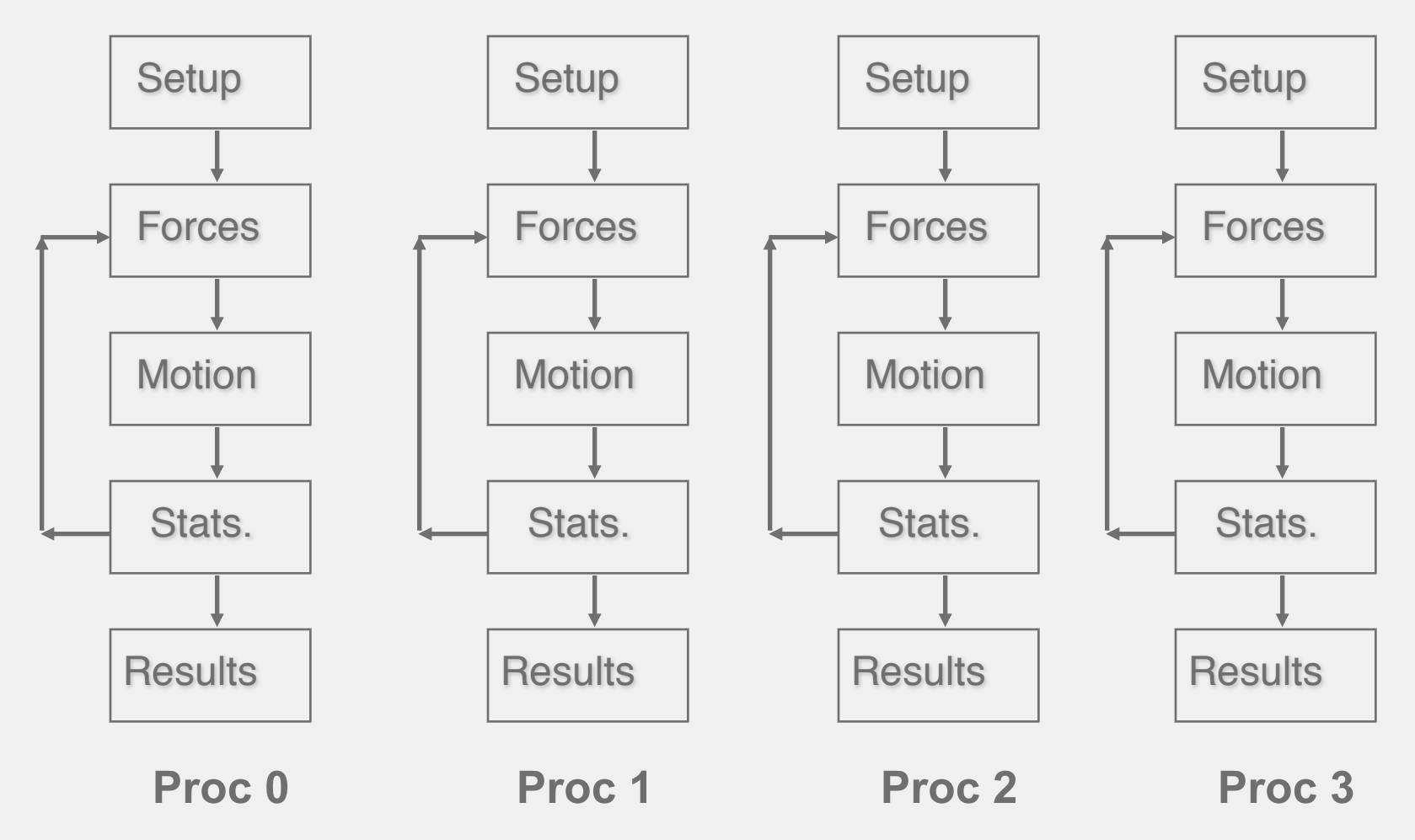

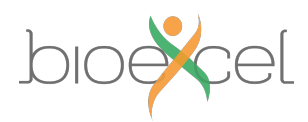

## **Parallel MD - Task farm**

#### • Advantages:

- Simple to implement no communications
- Excellent load balance (assuming all systems are the same size)
- 'Embarassingly parallel' perfect scaling
- Disadvantages:
	- Only for replica / multiple walker sampling
	- Cannot reduce runtime per MD step limit to short MD timescales

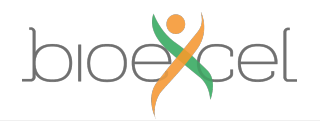

## **Parallel MD – Replicated Data?**

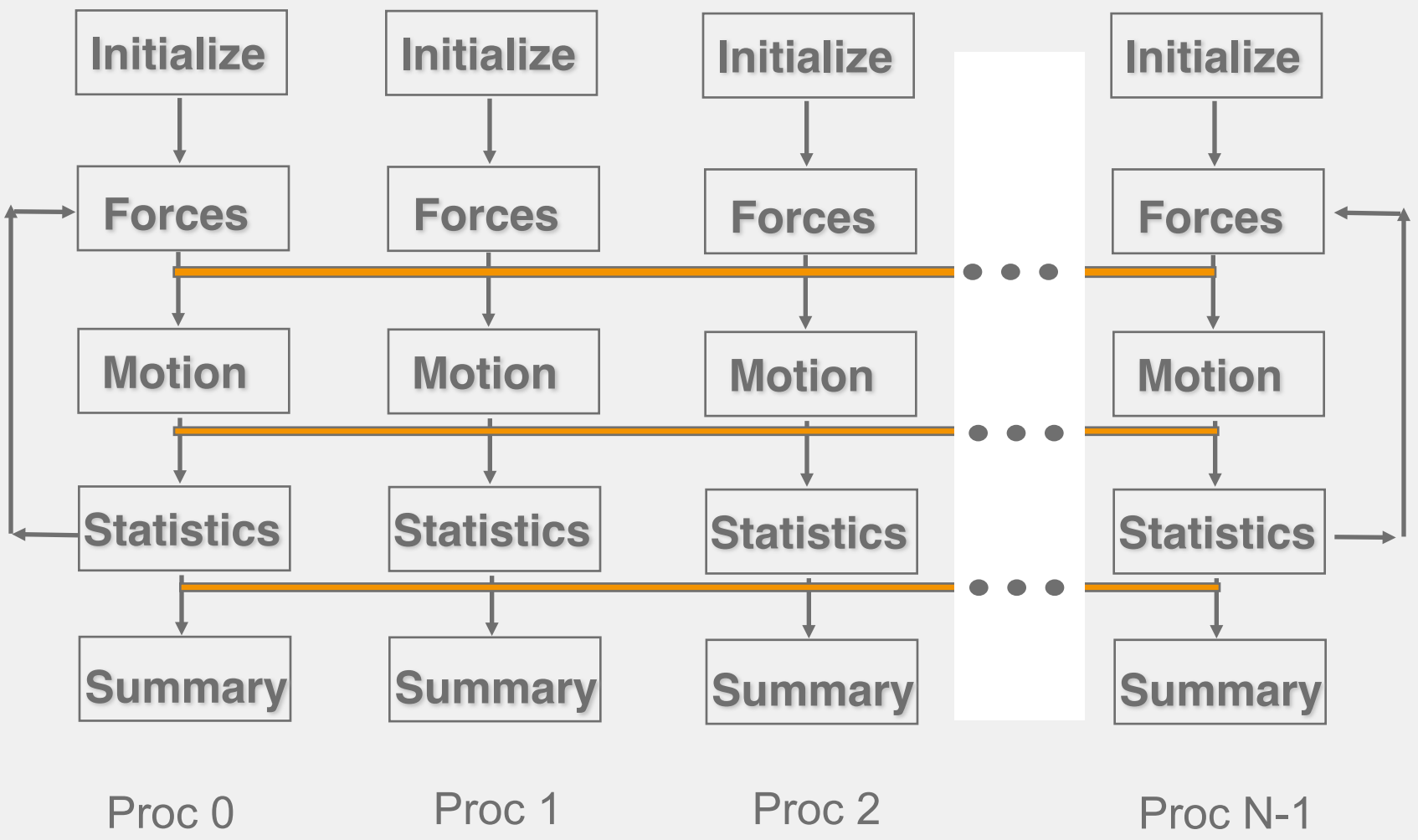

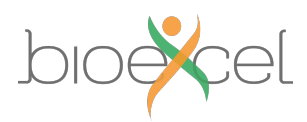

## **Parallel MD – Replicated Data**

#### • Advantages:

- Relatively simple to implement
- Possible to achieve good load balance
	- Can decompose over particles, terms in the force field …
- Works well with complex force-fields
- Disadvantages:
	- Global communication overhead
	- Leads to limited scalability
	- Requires large amount of memory in total
		- Every process stores all the particles

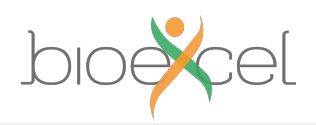

#### **Parallel MD – Domain Decomposition** 2D Example

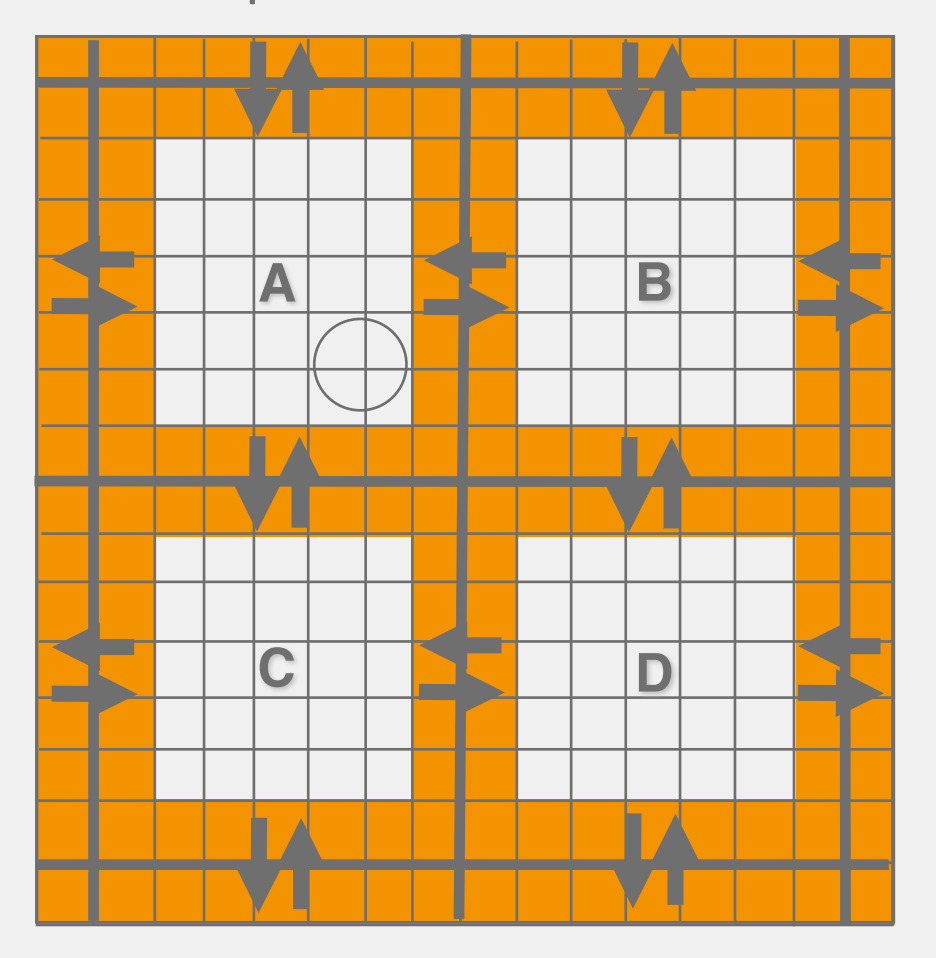

- Short range potential cut off  $(r_{cut}<$
- Spatial decomposition of atoms into domains
- Map domains onto processors
- Use *link cells* in each domain
- $-$  Pass border link cells to adjacent processors
- Calculate forces, solve equations of motion
- Re-allocate atoms leaving domains

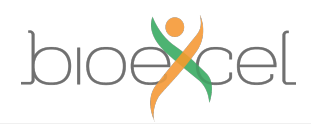

# **Parallel MD – Domain Decomposition**

- Advantages:
	- Communication is mainly local (between neighbouring processes)
	- Possible to achieve good load balance
		- If system is isotropic
	- Memory is distributed over all processes
		- Allows large scaling
	- Enables bigger systems than can be handled by a single CPU (millions of atoms)
- Disadvantages:
	- Larger cut-offs lead to more communication
	- Implementation is more complex
- Examples:
	- GROMACS
	- DL POLY 4
	- LAMMPS

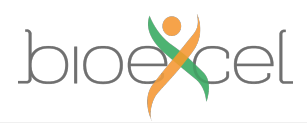

## **Parallelisation in NAMD**

- Workload is modelled as follows:
	- Local force computation  $\sim Na_{p}^{2}$ 
		- All pairs of local atoms
	- Force computations between neighbouring patches  $\sim w * Na<sub>a</sub> * Na<sub>b</sub>$ 
		- Weighting *w* depends on if patches share a corner, edge or face
	- Forces between patches are assigned to 'compute objects'
		- May be migrated freely between processors later
- Then at runtime, use dynamic load balancing to optimise the domain decomposition
	- Accounts for costs not covered by the model
	- Cope with changing system geometry during MD

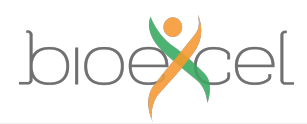

## **Parallelisation in NAMD**

- Workload metrics are recorded as follows:
	- Background load (non migratable work)
	- Idle time
	- Migratable compute objects and their associated compute load
	- The patches that compute objects depend upon
	- The home processor of each patch
	- The proxy patches required by each processor
- Load balancing heuristic
	- Move most expensive migratable object (compute objects) to least loaded processor, taking into account possible communication increases
	- Details in Kalé *et al*, LNCS 1457, 1998

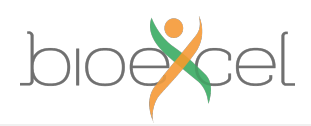

## **MD Performance**

- Basic measure wallclock time
	- Lower is better
- Application-specific measures
	- For MD, simulation time per wallclock time • ns / day
	- Higher is better
- Many ways to parallelise MD
	- All are a compromise between complexity and performance
	- 'Best' method depends on the system
		- e.g. in vacuo, solvated, solid state?
- Always run scaling tests before spending large amounts of compute time on long MD runs

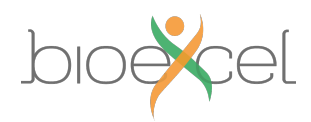

## **MD Practical**

- Run NAMD simulation of Apolipoprotein A1
	- No need to compile, NAMD is already installed on ARCHER
- Investigate best way to run NAMD on a single node by experimenting with different numbers of MPI processes & OpenMP threads, e.g.:
	- 1 MPI x 24 OpenMP
	- 2 MPI x 12 OpenMP
	- 6 MPI x 4 OpenMP
	- 12 MPI x 2 OpenMP
	- 24 MPI x 1 OpenMP
- Find out whether hyperthreads help performance
- Using the fastest single-node option, investigate parallel scaling of NAMD to more nodes

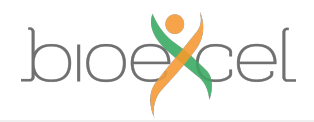

### **Outcomes**

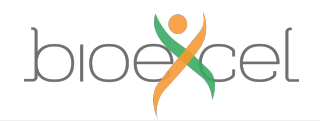

## **NAMD single node walltime per step**

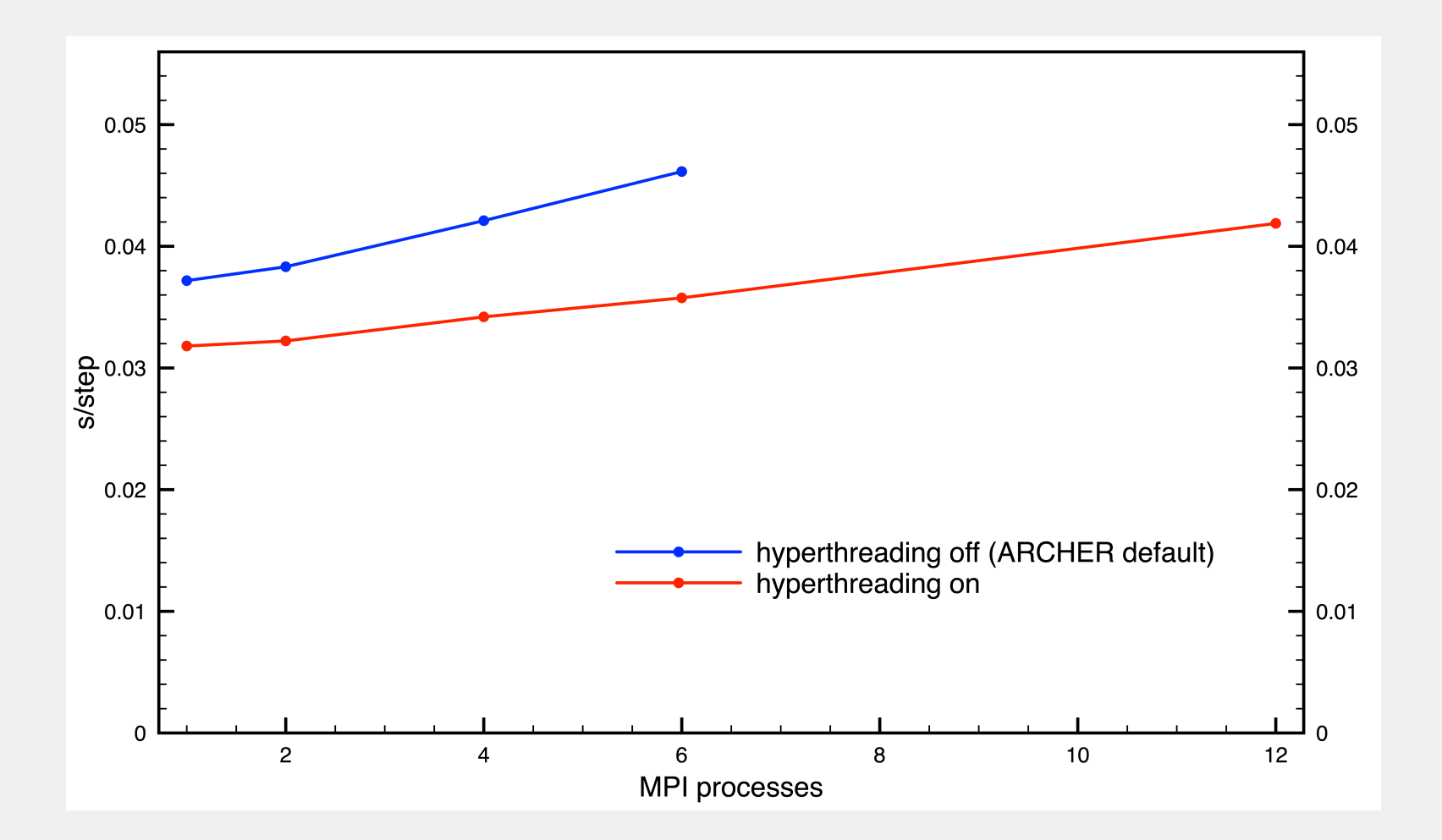

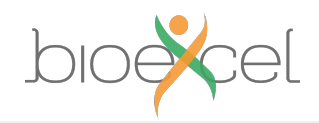

## **NAMD multinode speedup**

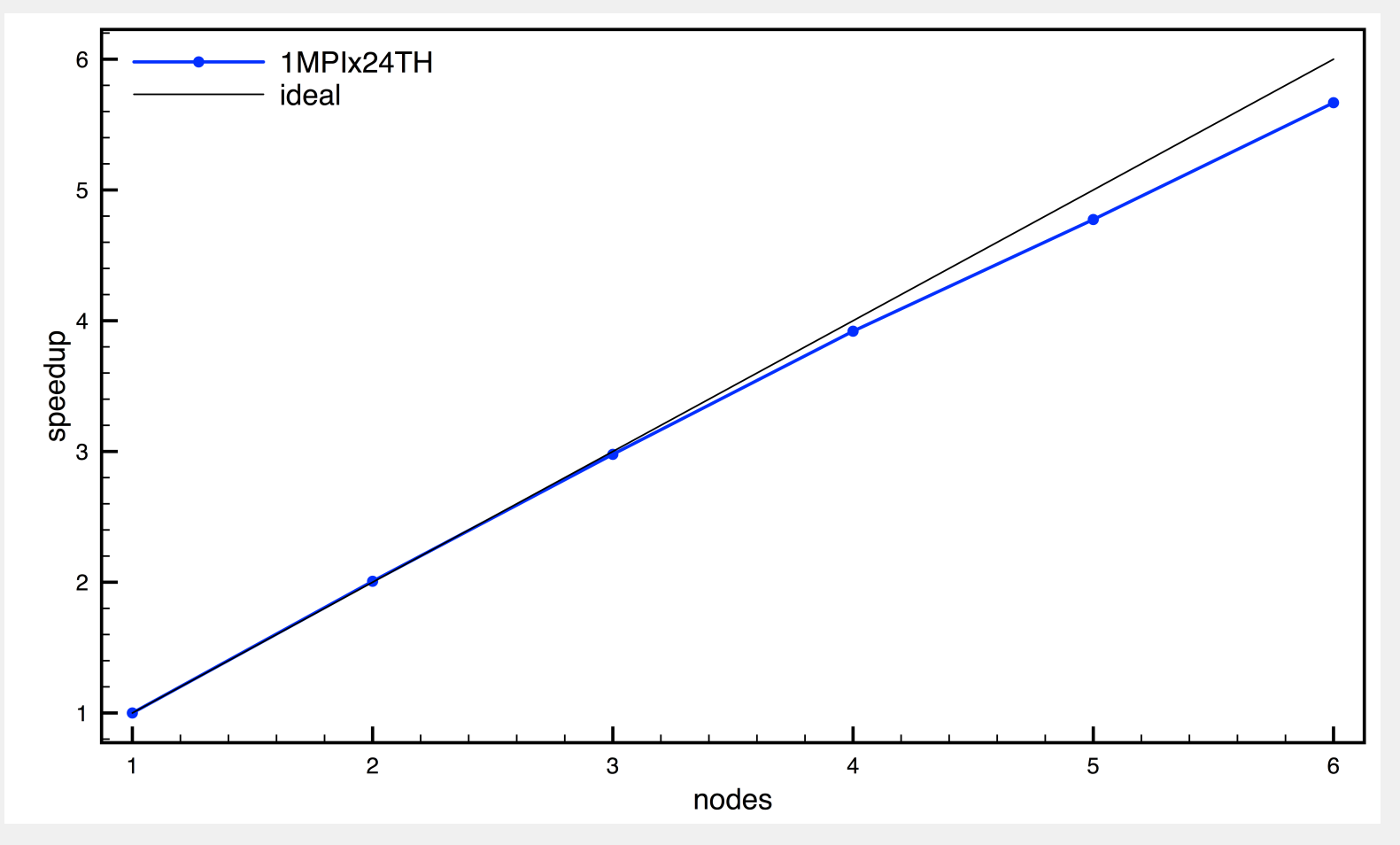

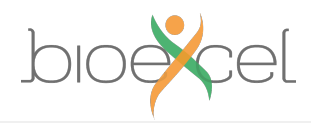

# **Process & threading placement no hyperthreading (-j 1 = default)**

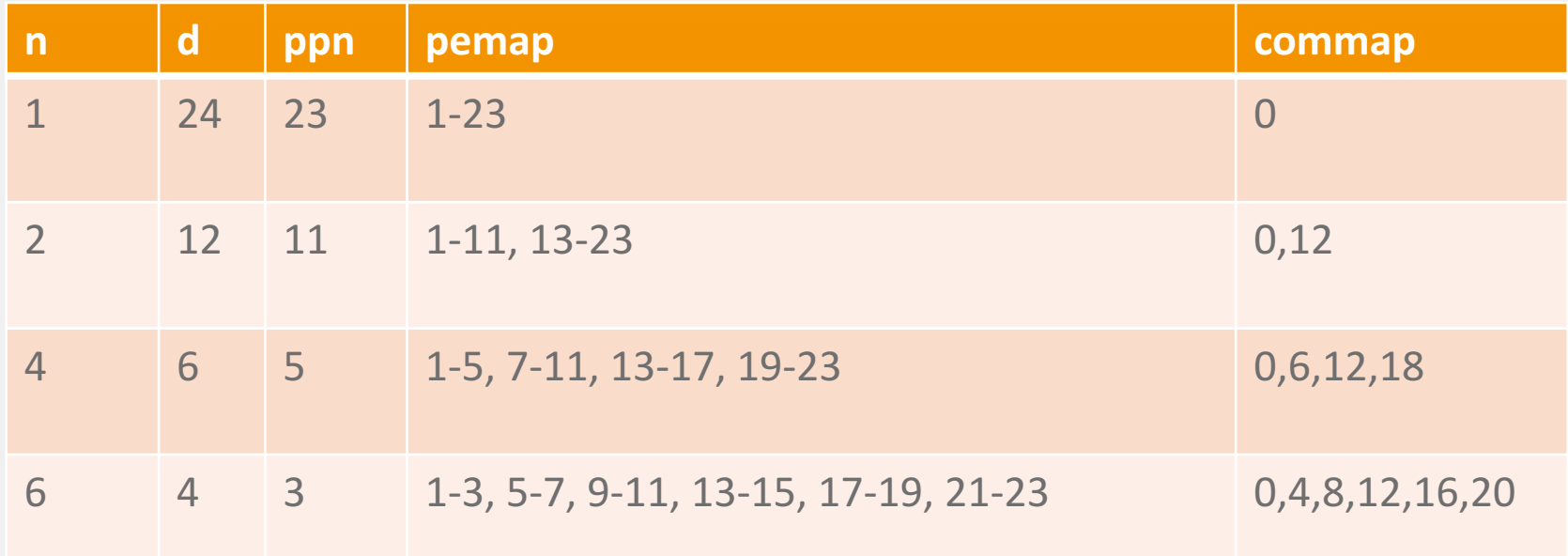

aprun –n \$n –d \$d namd2 +ppn \$ppn +pemap \$pemap +commap \$commap

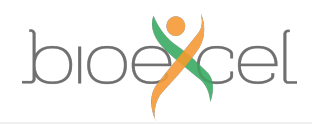

# **Process & threading placement with hyperthreading (-j 2)**

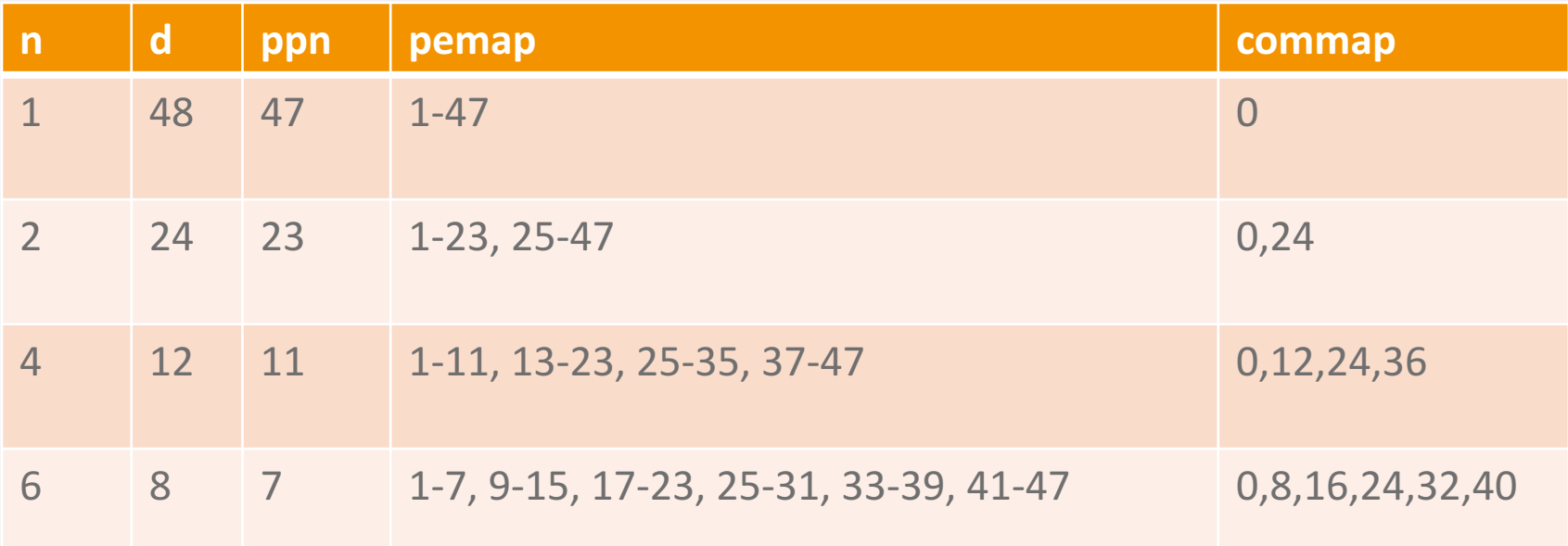

aprun –n \$n –d \$d namd2 +ppn \$ppn +pemap \$pemap +commap \$commap